# פרויקטון - קודן

### שם המערכת: קודן

מטרת המערכת: פיקוד על פתיחה וסגירה של ארון או כספת ע"י הקשת קוד בן 4 ספרות. מפרט דרישות:

- .1 קוד בן 4 ספרות, ידוע מראש.
- .2 יציאות לשני מגענים: סגירה ופתיחה, מופעלים ע"י דופק 2 שניות.
- .3 נורות חיווי: לחיצה, פתיחה, קוד שגוי, אתראת קוד שגוי פעם שנייה .
	- .4 מימוש ע"י בקר בר תכנות.

#### מטלות:

- .1 כתוב תיאור מפורט של דיאגרמת הסולם, לפי ענפים- בעמ' 1-3 .
	- .2 זהה והגדר את המוצאים והמבואות של המערכת.
		- .3 בנה במחשב את דיאגרמת הסולם.
			- .4 הפעל ובדוק בסימולטור .
			- .5 הפעל ובדוק על הבקר.
	- .6 בצע שינויי תכנון ע"פ דרישות שדורש הבוחן- עמ' .4
		- .7 הפעל ובדוק את השינויים בסימולציה ועל הבקר.
	- 8. כתוב סיכום: תיאור השנויים, ותשובות לשאלות הבוחן- עמ' 4.

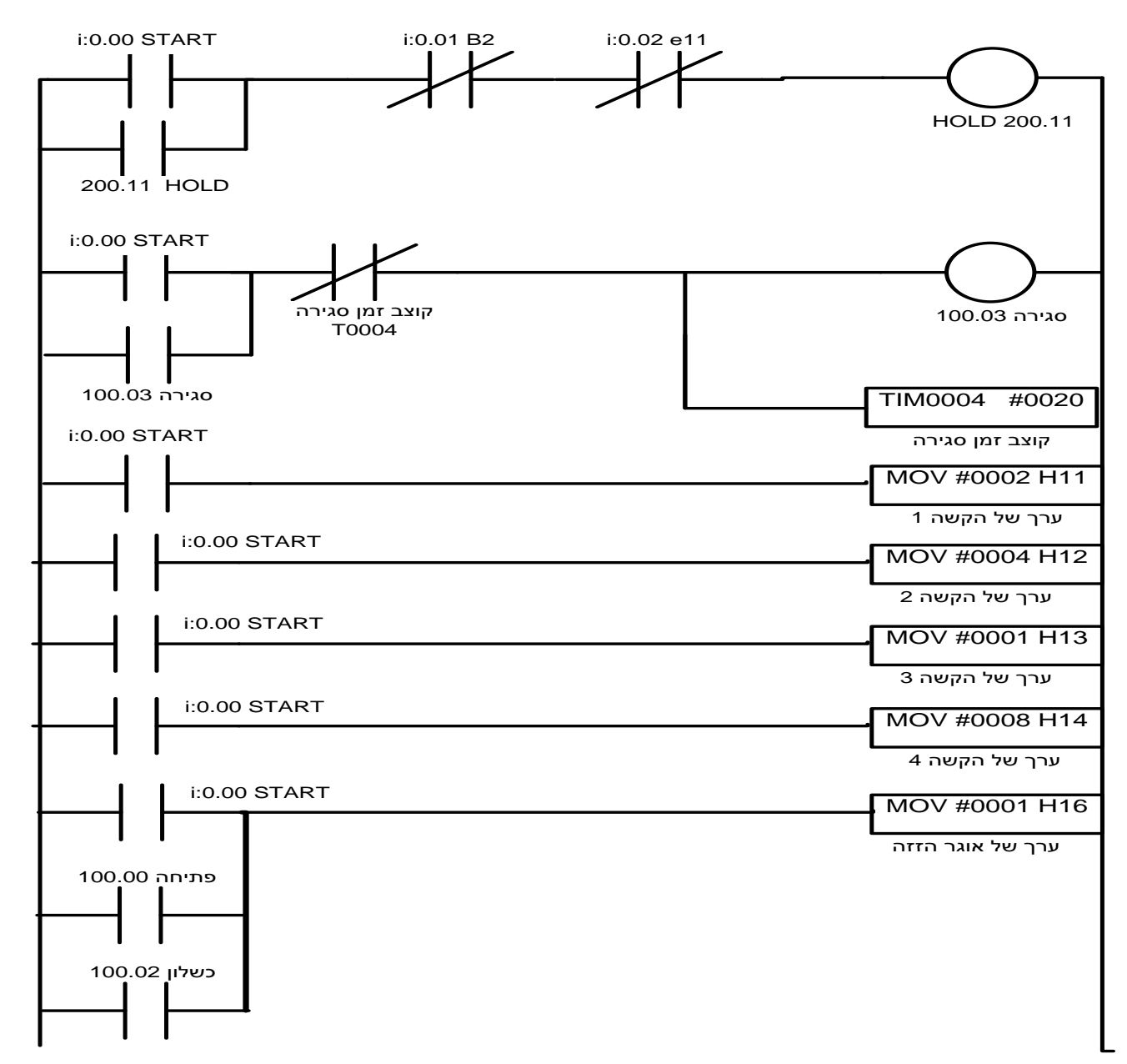

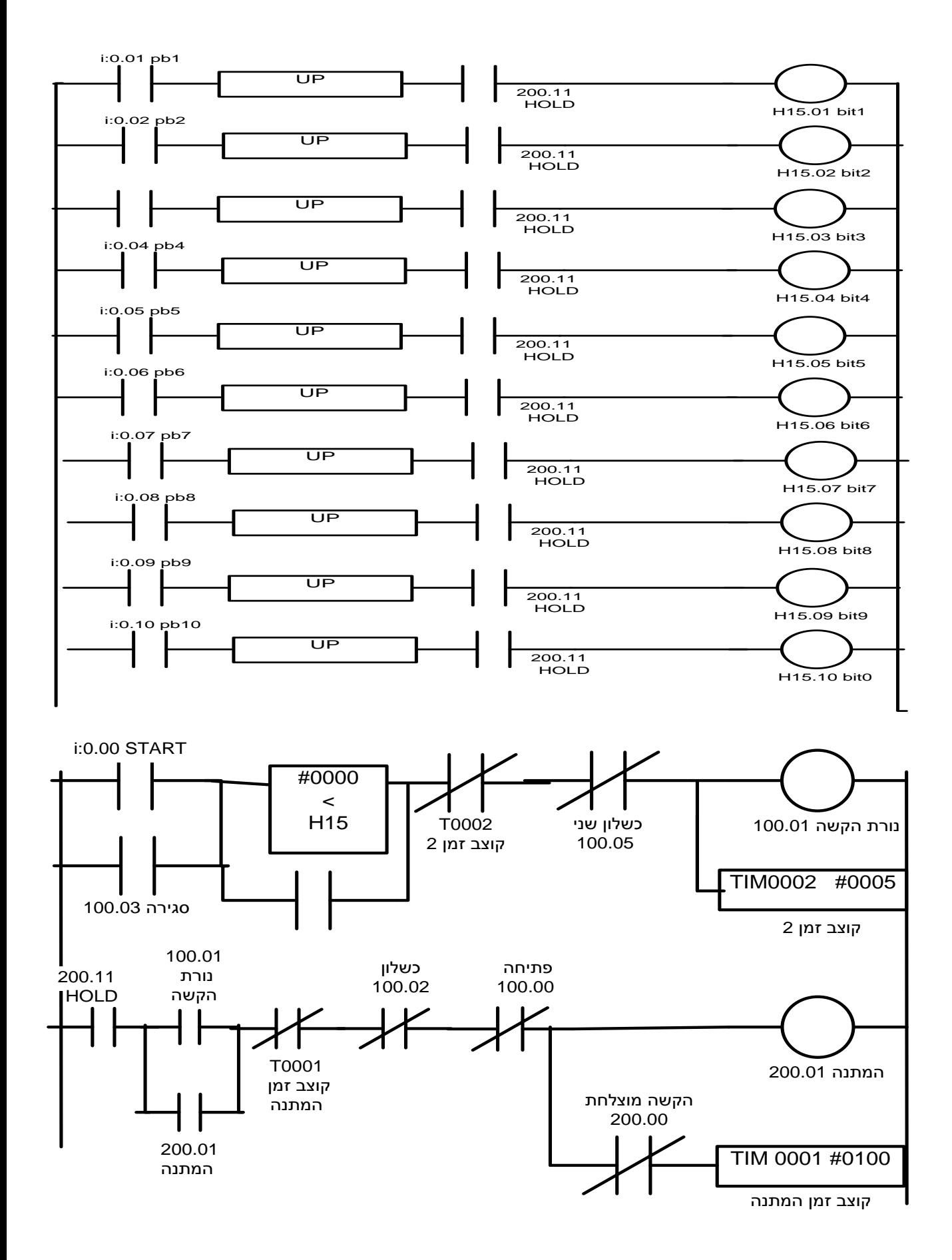

2

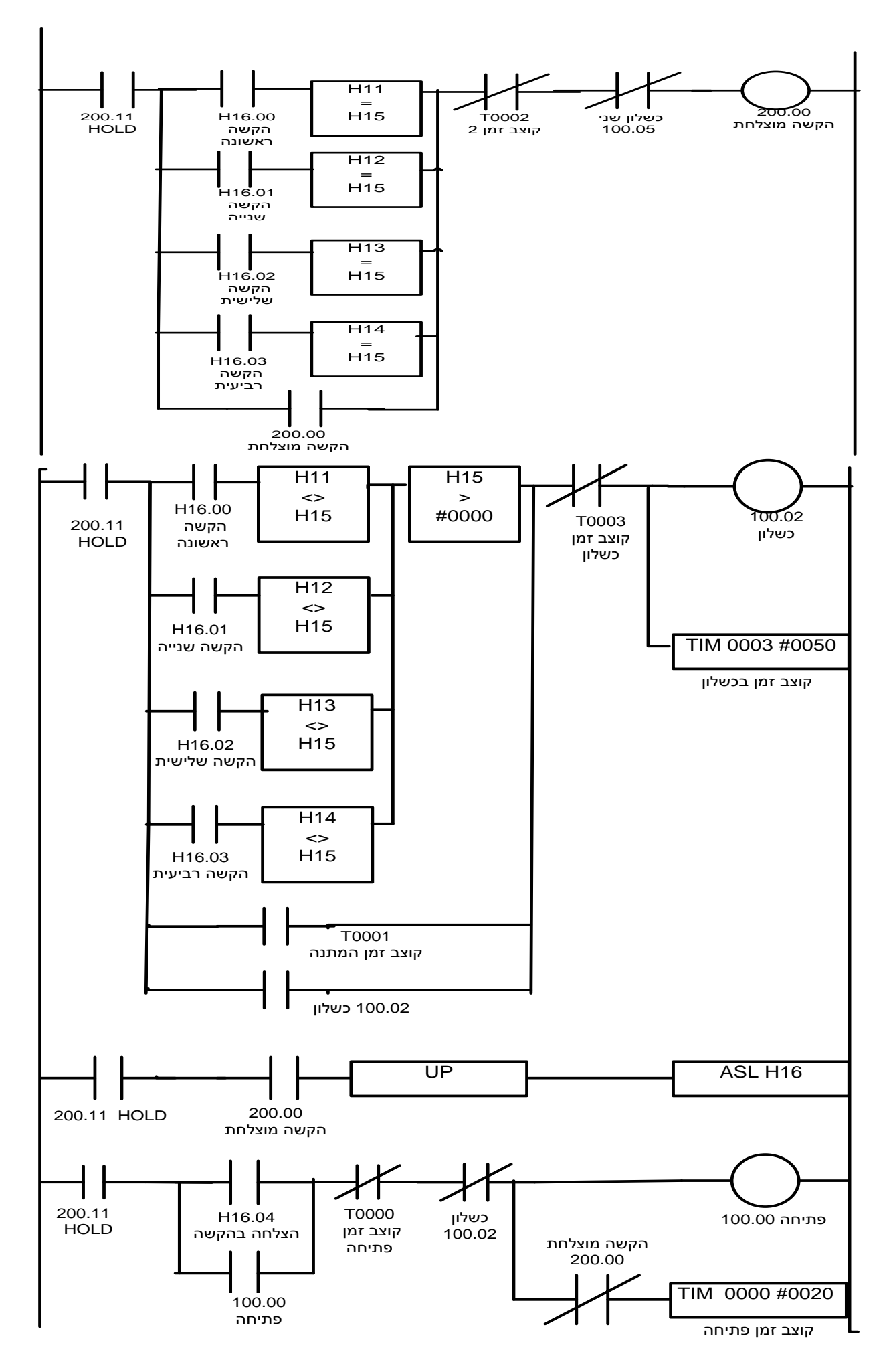

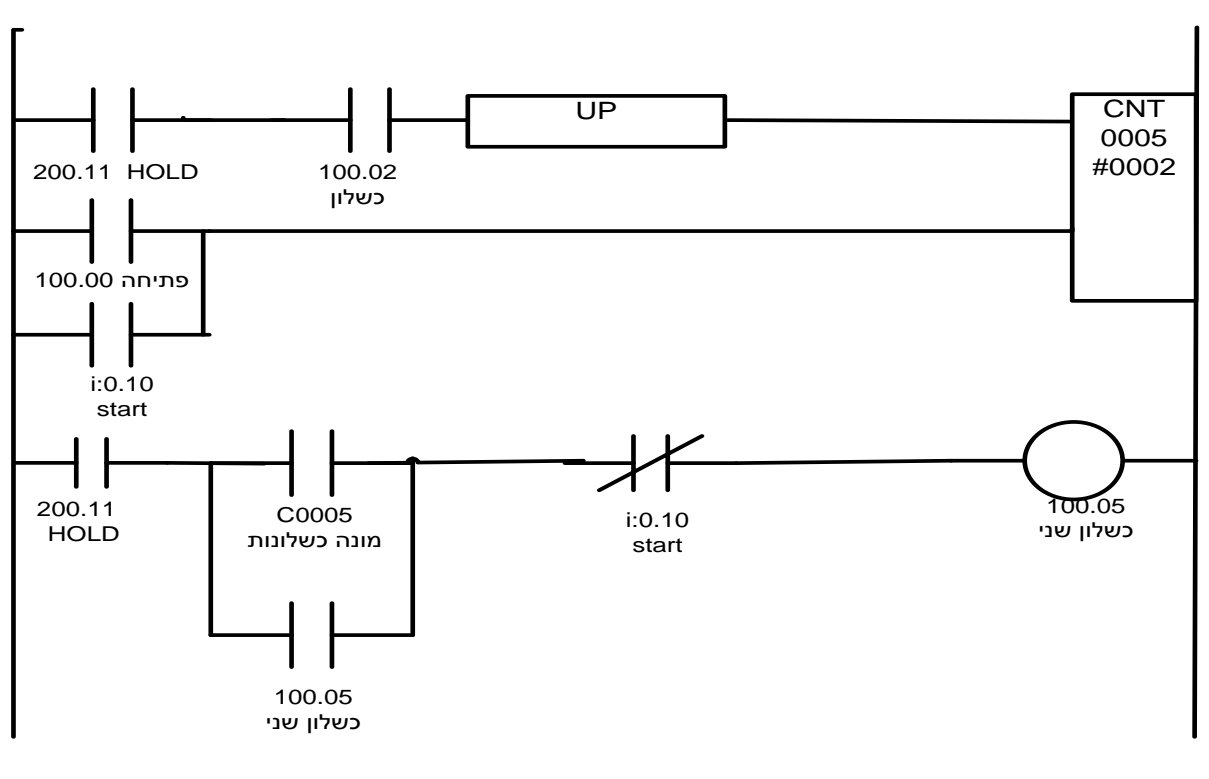

END

### דרישות הבוחן לשינויים במערכת

- .1 בצע/י שינוי כך שהקוד יהיה: הקשה ראשונה= ,3 הקשה שנייה= ,5 הקשה שלישית= ,6 הקשה רביעית= 2 הערה חשובה : הקוד ב BCD אמור להתאים לסיבית המסוימת באוגר.
	- .2 זמן הסגירה והפתיחה 1.5 שניות.
	- .3 הקשת קוד שגוי בפעם השלישית תפעיל אתראה.

## שאלות הבוחן:

בשאלות להלן ניתן להיעזר בעזרה שמציעה התוכנה:

- .1 הסבר את הפונקציה UP. הדגם את הפעולה באמצעות ציור של דיאגרמת זמנים: אות בכניסה לעומת האות ביציאה.
- .2 הסבר את פונקציית ההזזה ASL , צייר אוגר בן 16 סיביות והדגם את הפעולה של ההזזה.
- .3 הסבר את פונקציית המונה CNT, צייר אוגר בן 16 סיביות וציין את מצבו ההתחלתי ואת מצבו הסופי. כיצד נעשות המנייה והאתחול ?
- .4 האם מוצא 200.01 נחשב כמוצא של המערכת? מה תפקידו של מוצא זה? האם הוא יכול להפעיל ממסר?
	- .5 מה ההבדל בין המוצאים שמספרם xx100. לבין המוצאים שמספרם xx200.?
		- .6 מדוע המוצאים מסומנים בתוכנה כסלילים COILS?
		- .7 רשום את האוגרים שכתובתם מתחילה באות H, מה האות H מציינת ?
			- .8 מה ההבדל בין מגע שכתובתו :0.10i לבין מגע שכתובתו 16.00H?